# <span id="page-0-3"></span>**Sistema Gestión de Organizaciones(UM - SGI - ESB - SGO)**

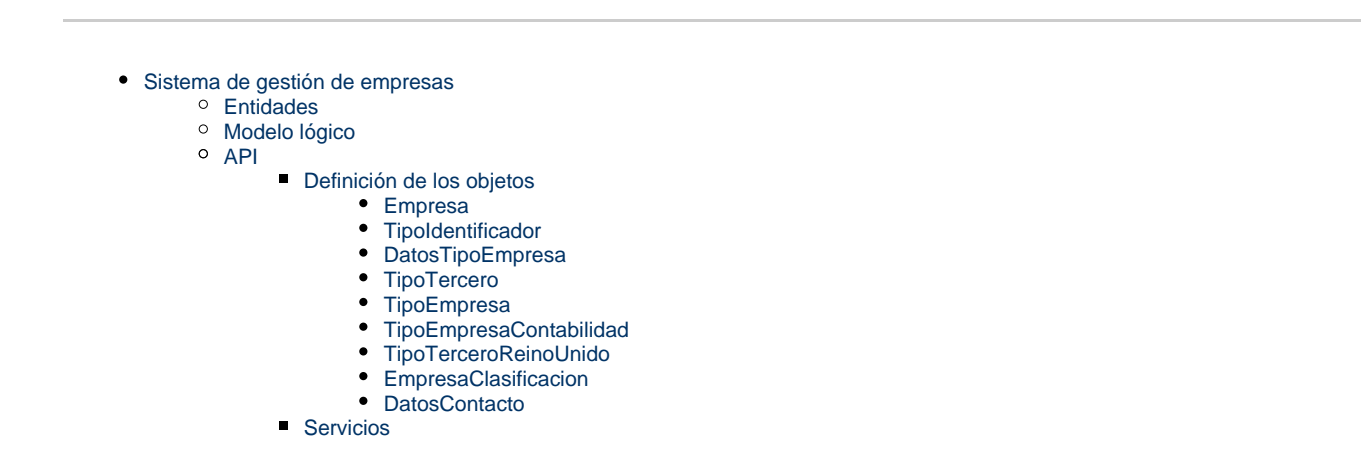

# <span id="page-0-0"></span>**Sistema de gestión de empresas**

# <span id="page-0-1"></span>**Entidades**

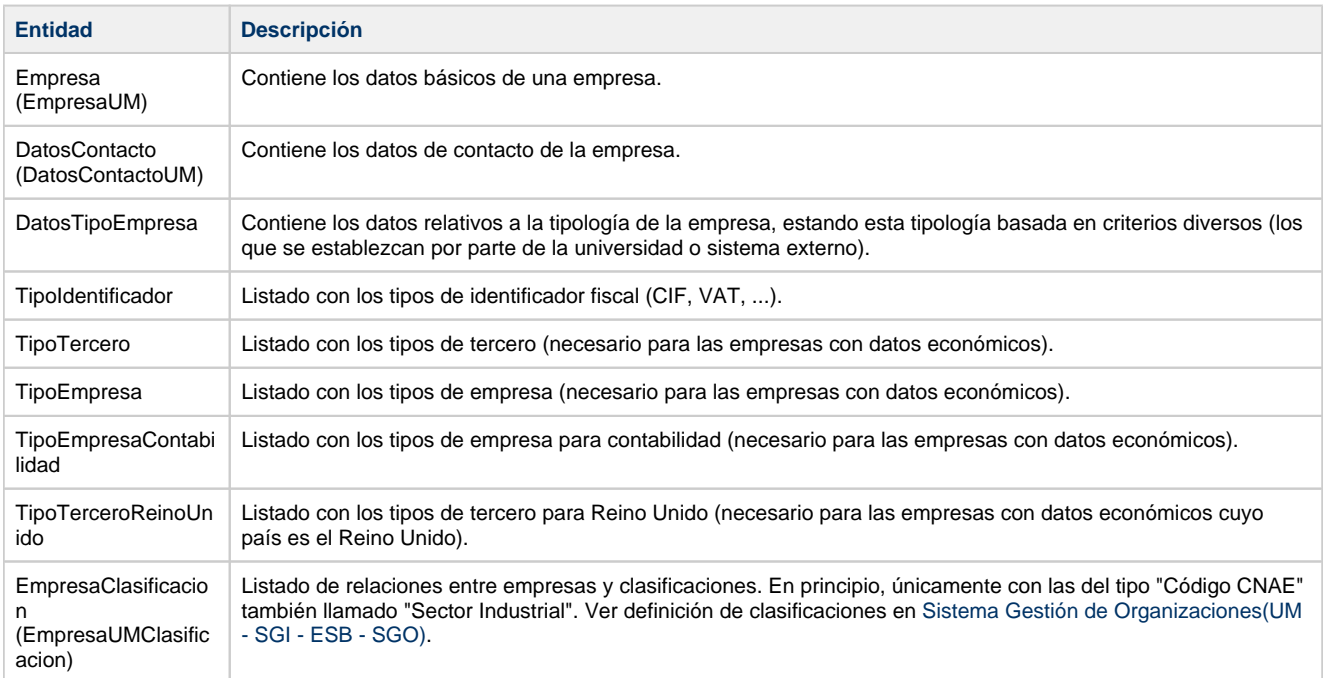

## <span id="page-0-2"></span>**Modelo lógico**

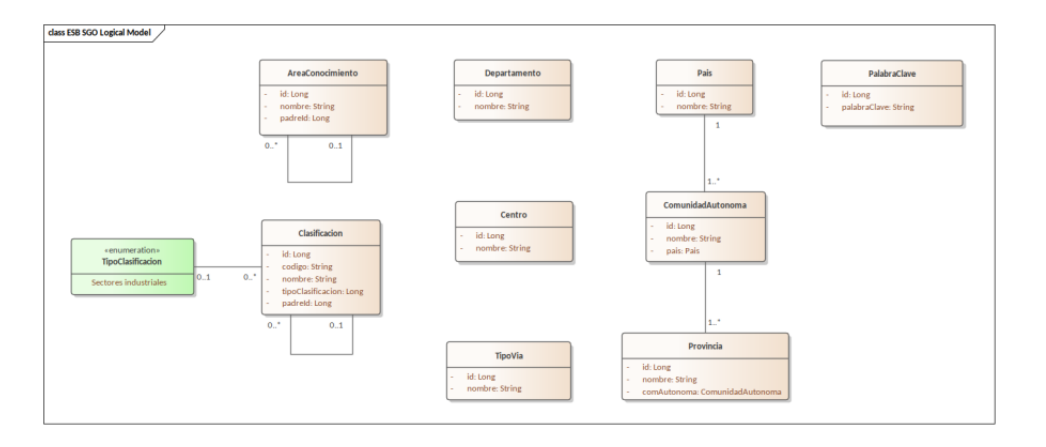

# <span id="page-1-0"></span>**API**

Características generales que todas las API REST deben de cumplir:

- [Consultas filtradas y paginadas](https://confluence.um.es/confluence/display/HERCULES/Consultas+filtradas+y+paginadas)
- [Formatos de datos API](https://confluence.um.es/confluence/display/HERCULES/Formatos+de+datos+API)

## <span id="page-1-1"></span>**Definición de los objetos**

## <span id="page-1-2"></span>**Empresa**

ſ

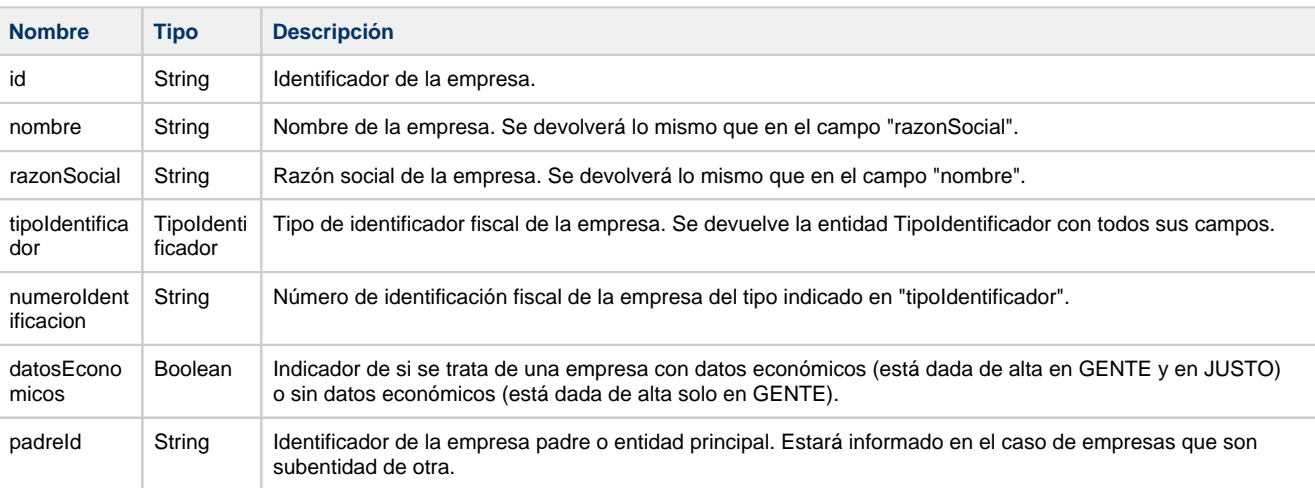

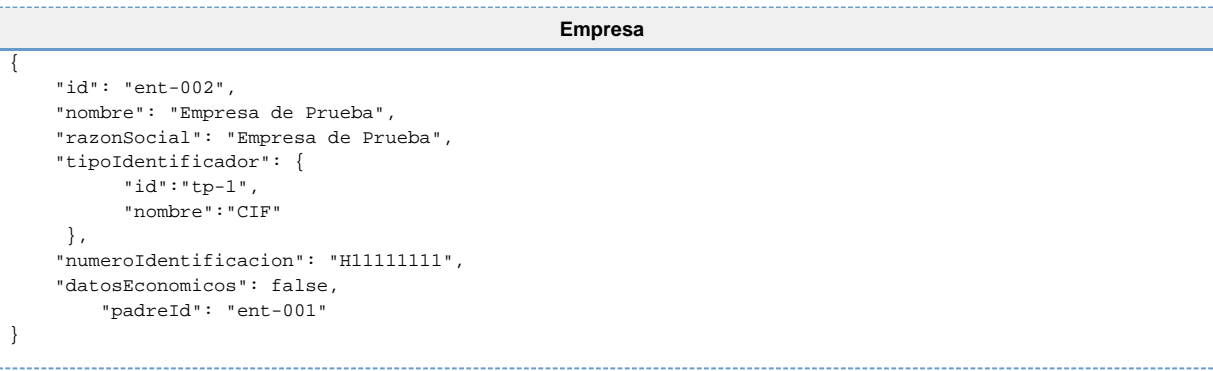

## <span id="page-1-3"></span>**TipoIdentificador**

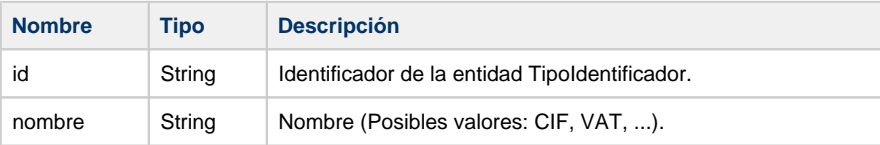

```
TipoIdentificador
{ 
 "id":"tp-1",
 "nombre": "CIF" 
}
```
## <span id="page-2-0"></span>**DatosTipoEmpresa**

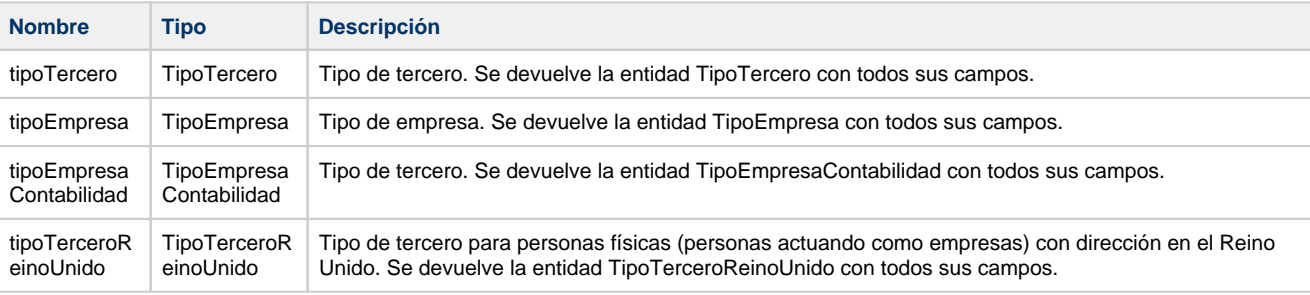

#### **DatosTipoEmpresa**

```
{ 
         "tipoTercero": {
            "id":"tt-1",
             "nombre": "Personas jurídicas españolas" 
         },
         "tipoEmpresa": {
            "id":"te-1",
             "nombre": "Empr. extranjeras" 
         }, 
         "tipoEmpresaContabilidad": {
            "id": "tec-1", "nombre": "Otros entes del sector público, empresa o institución privada" 
         },
         "tipoTerceroReinoUnido": {
 "id":"IN",
 "nombre": "Tercero de Irlanda del Norte" 
         }
}
```
### <span id="page-2-1"></span>**TipoTercero**

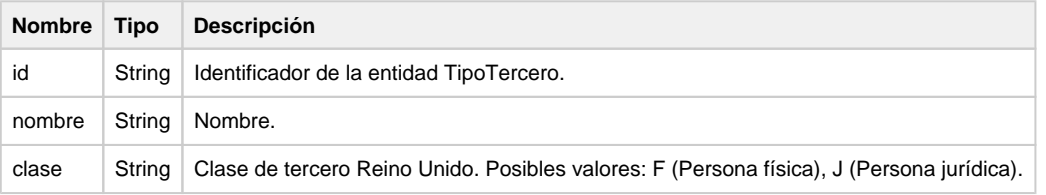

```
TipoTercero
{ 
     "id":"tt-1",
     "nombre": "Personas jurídicas: españolas",
         "clase": "J"
}
```
### <span id="page-2-2"></span>**TipoEmpresa**

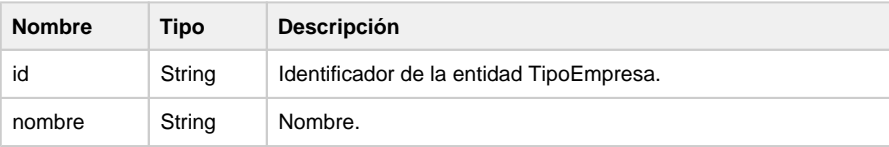

```
TipoEmpresa
{ 
     "id":"te-1",
     "nombre": "Empr. extranjeras" 
}
```
### <span id="page-3-0"></span>**TipoEmpresaContabilidad**

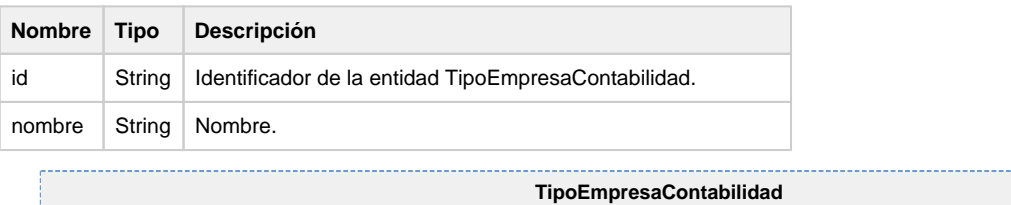

{ "id":"tec-1", "nombre": "Otros entes del sector público, empresa o institución privada" }

## <span id="page-3-1"></span>**TipoTerceroReinoUnido**

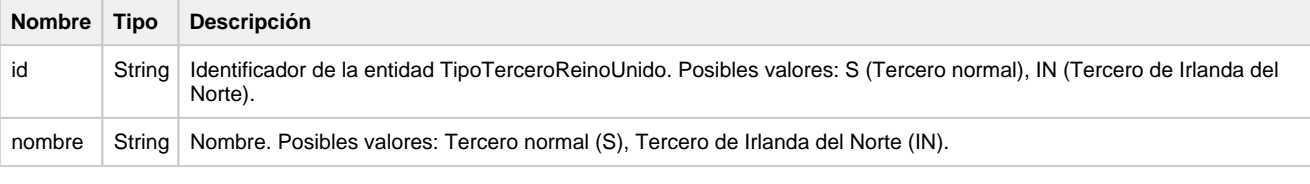

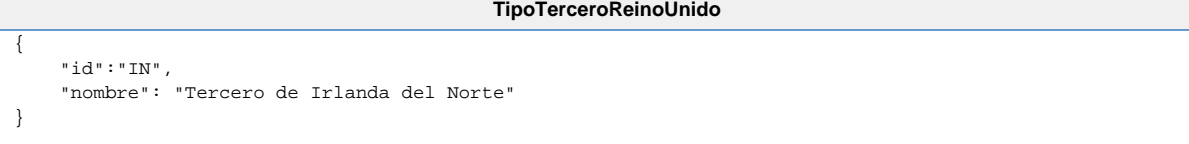

### <span id="page-3-2"></span>**EmpresaClasificacion**

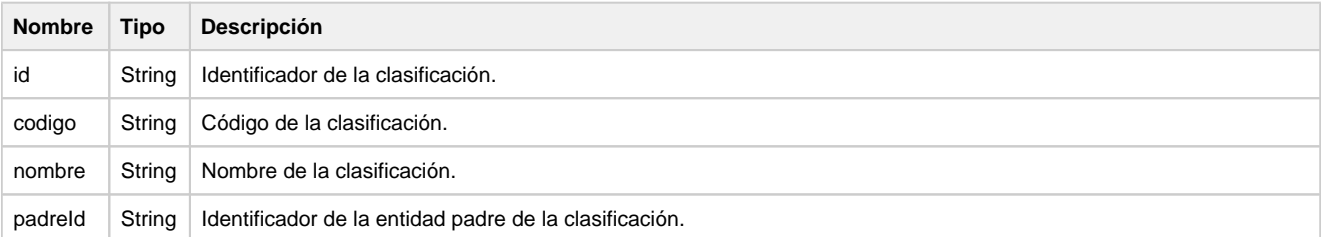

#### **Empresa-Clasificación padre**

```
 {
 "id": "1",
 "codigo": "01"
         "nombre":"Cultivos no perennes",
         "padreId": null
    }
                                   Empresa-Clasificación hija de primer nivel
   {
         "id": "2",
                 "codigo": "0112"
         "nombre":"Cultivo de arroz", 
         "padreId": "1"
    }
```
### <span id="page-3-3"></span>**DatosContacto**

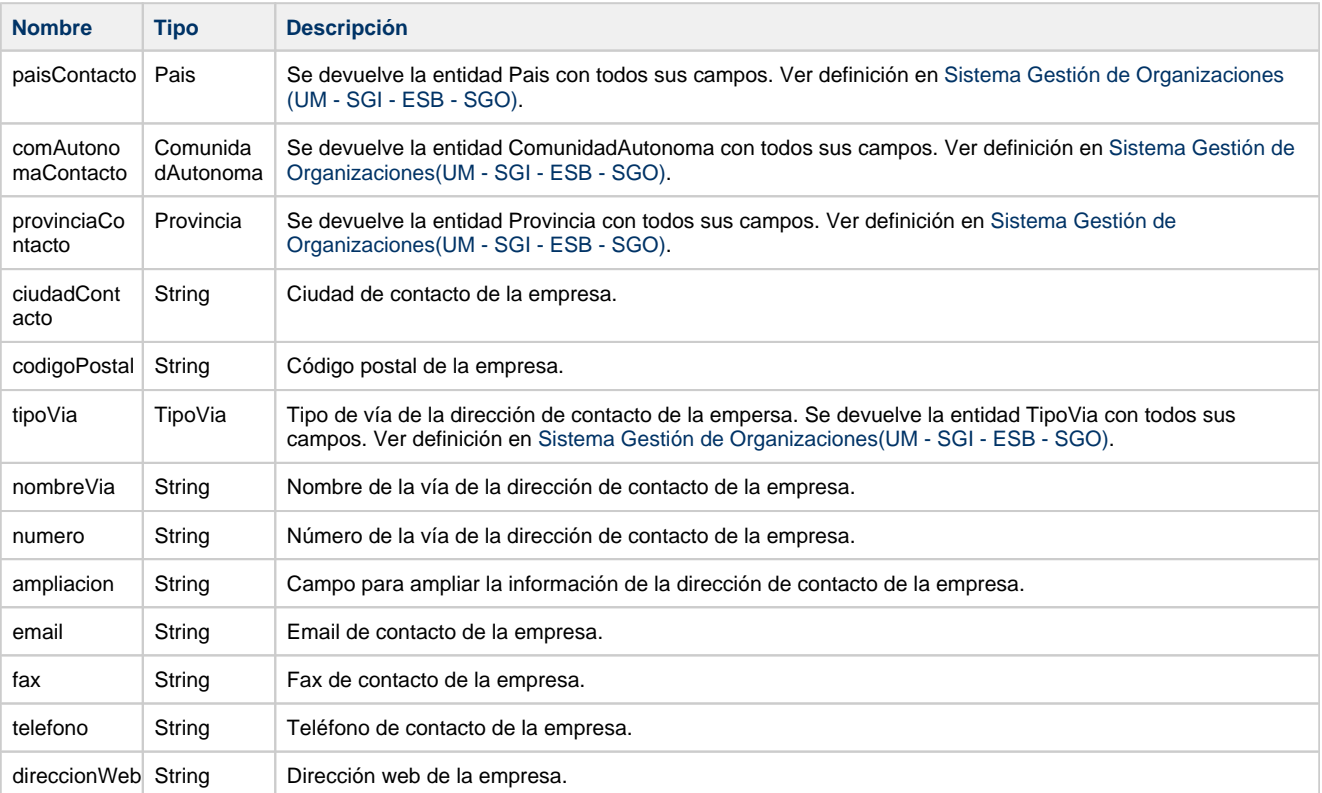

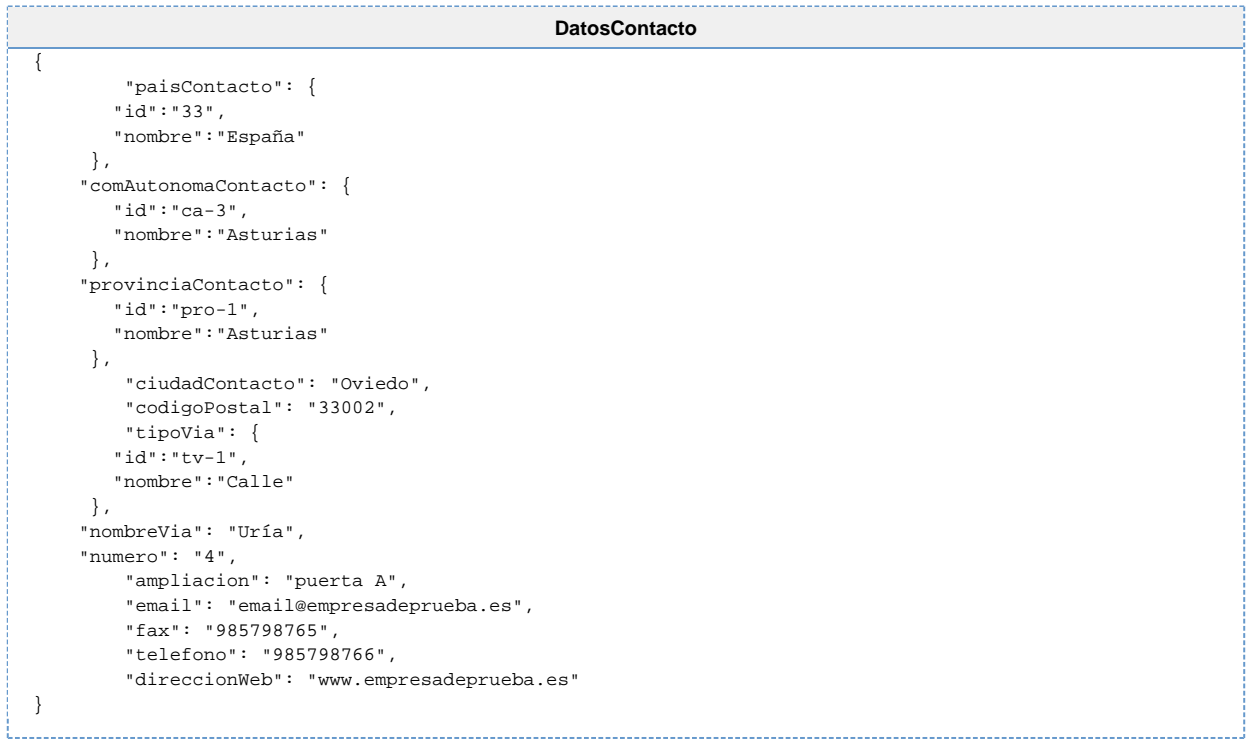

## <span id="page-4-0"></span>**Servicios**

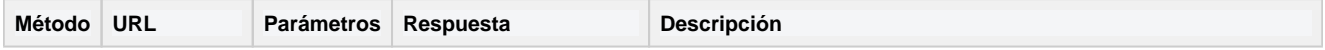

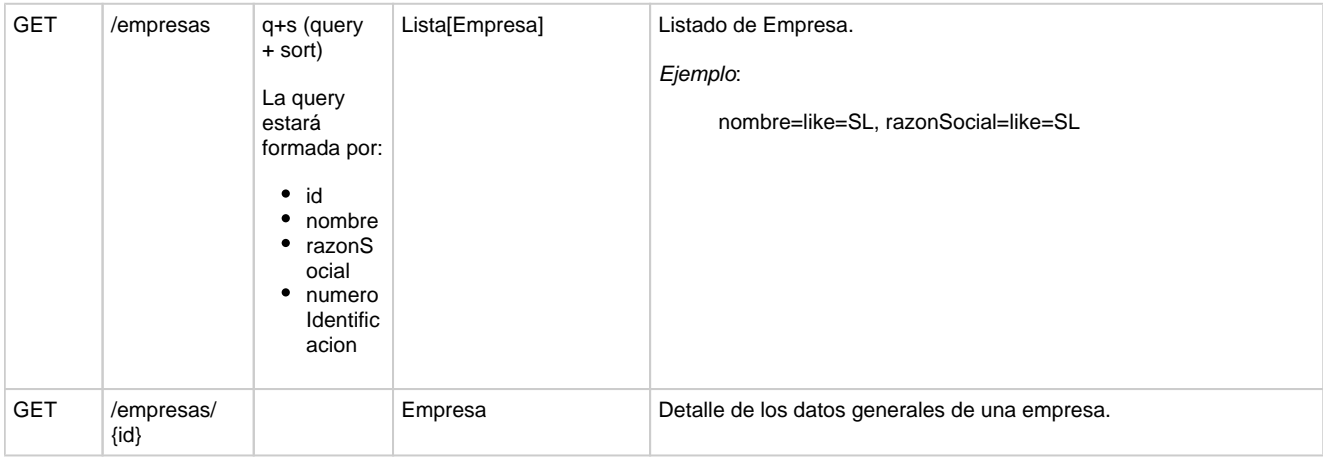

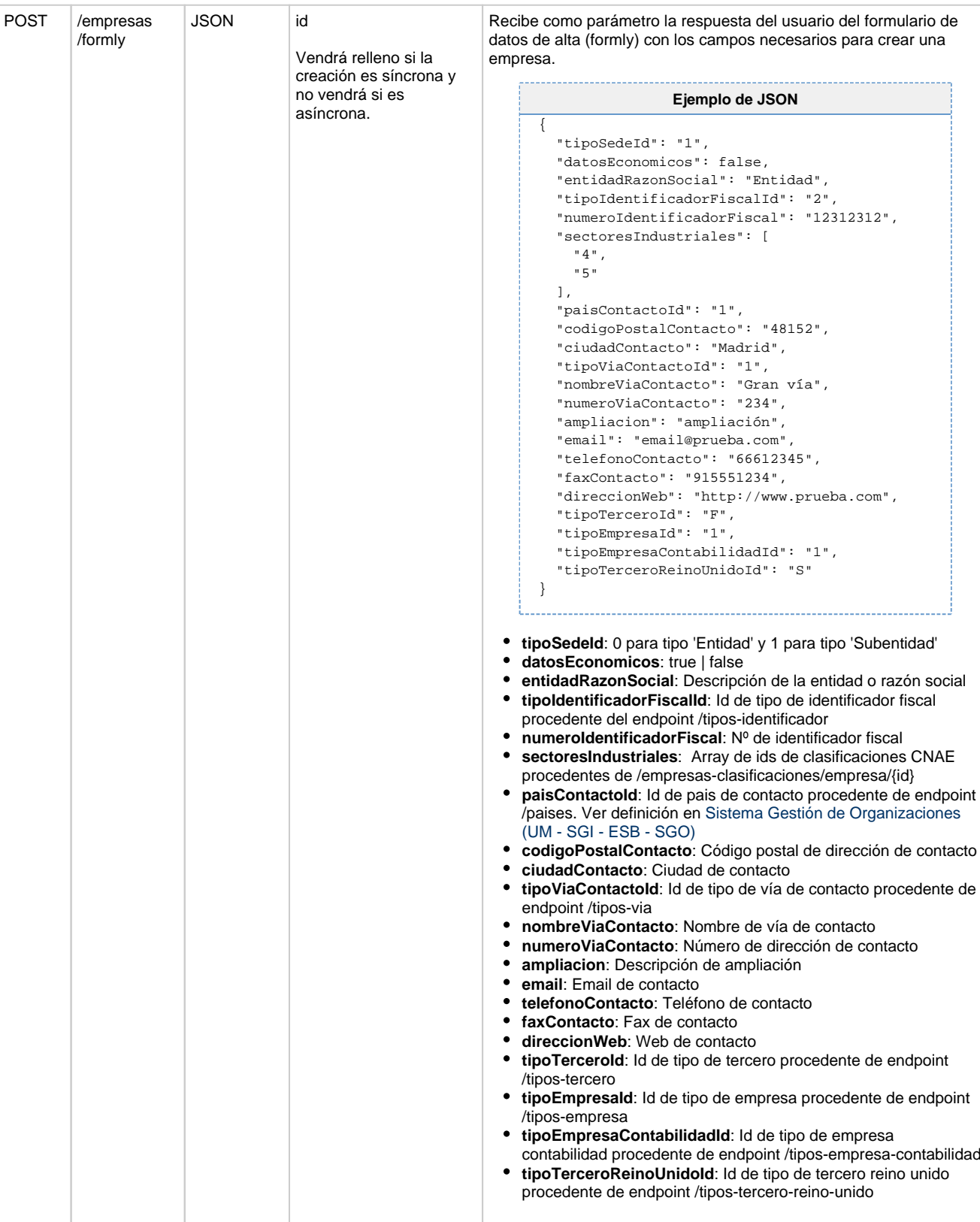

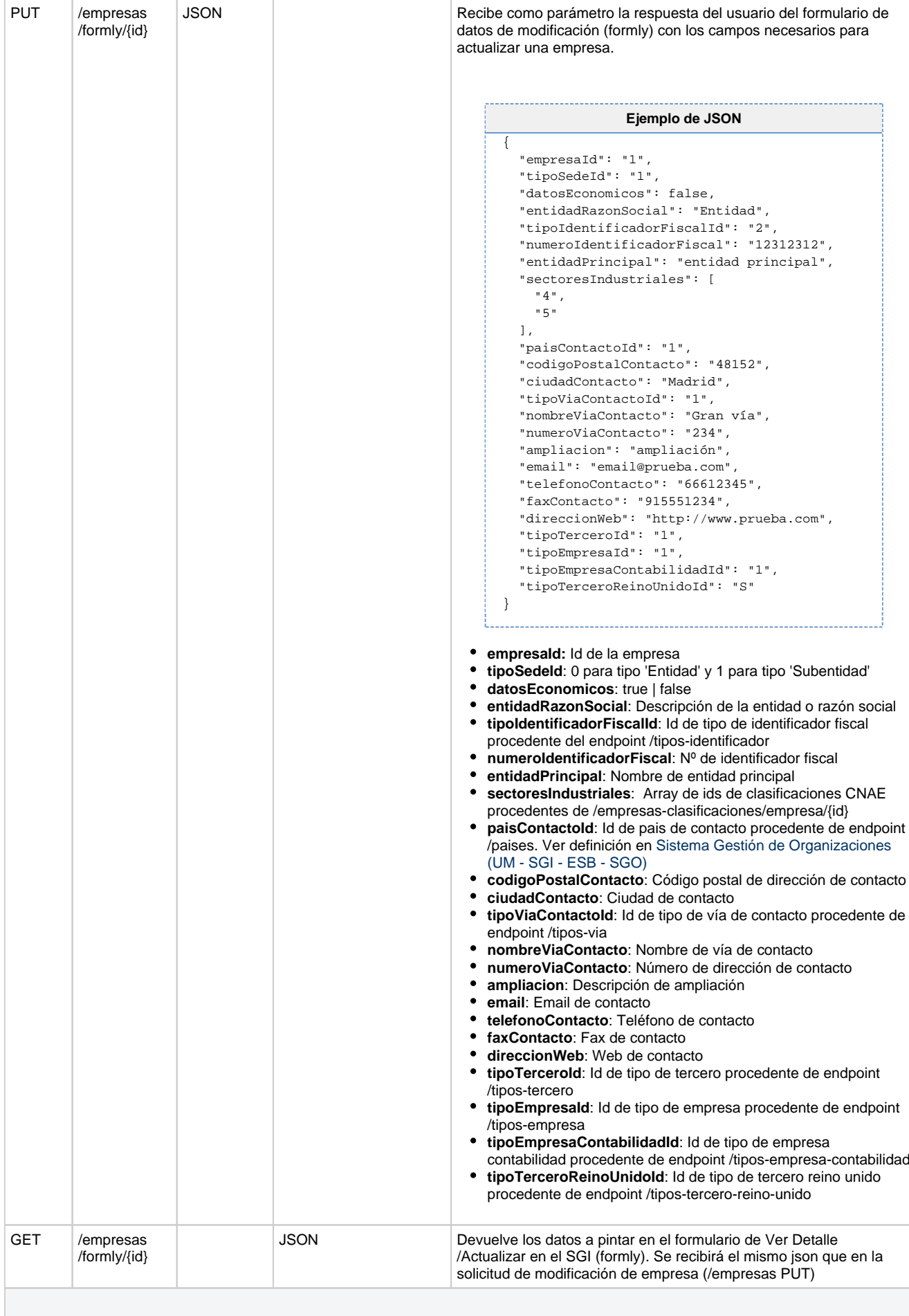

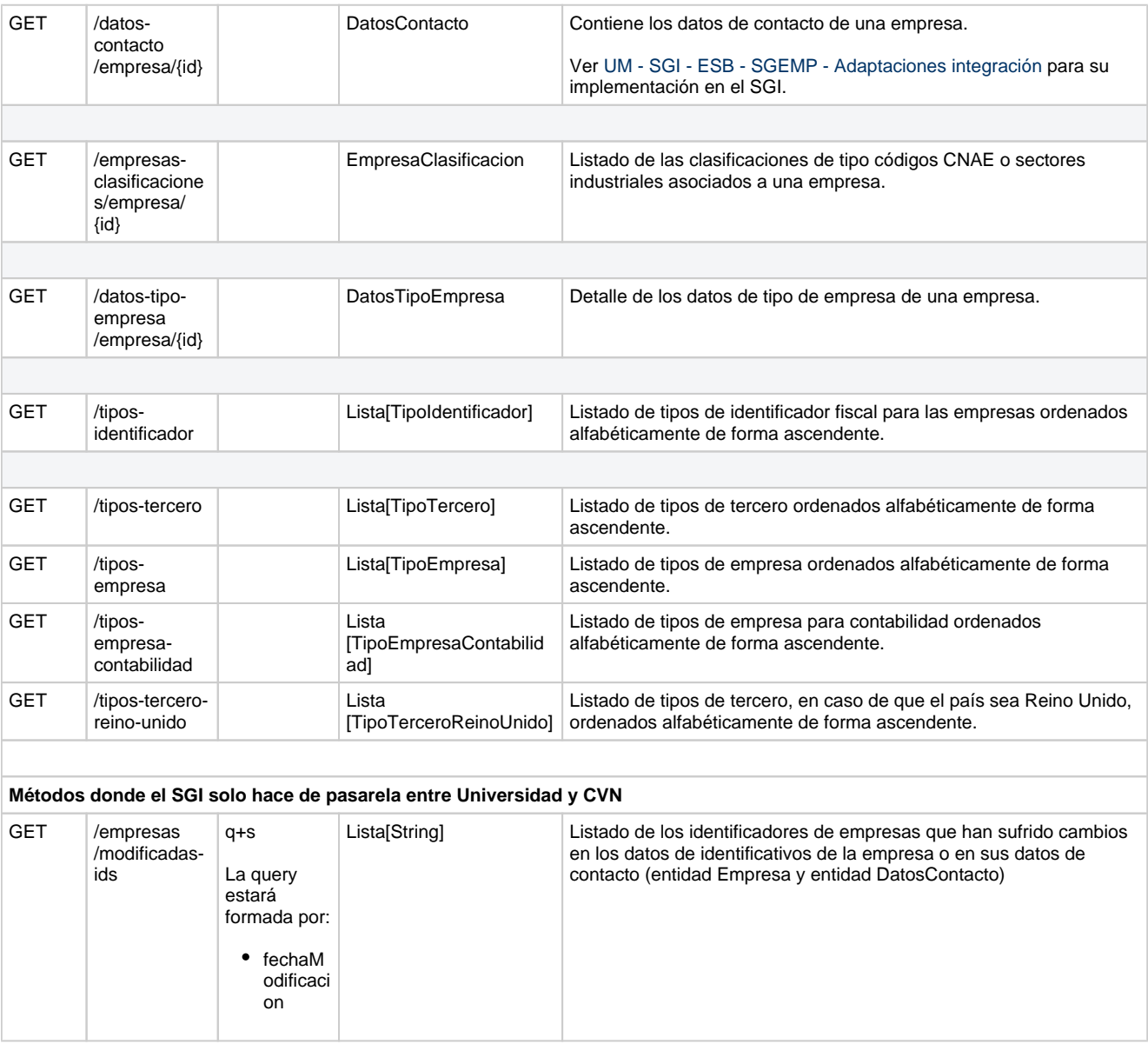